# **13 Diseño de filtros analógicos**

Para el diseño de filtros digitales *IIR*, se utilizan siempre como prototipos de diseño, filtros analógicos *pasa-bajas* normalizados, como se mencionó en el capítulo anterior.

En las secciones siguientes se describen los principales tipos de respuesta de filtros analógicos (Butterworth, Chebyshev, Bessel, Gaussian, elípticos, etc), aplicados siempre a un filtro pasa-bajas normalizado.

### **13.1 Especificaciones de filtros analógicos**

Para el diseño de filtros analógicos, lo mencionado en los capítulos 10 y 12 con relación al compromiso existente entre la *respuesta temporal* y la *respuesta en frecuencia* de los filtros digitales, sigue siendo válido, pero ahora aplicado a los filtros analógicos, como se muestra en la Figura 13.1 para el caso de un filtro pasa-bajas analógico ideal.

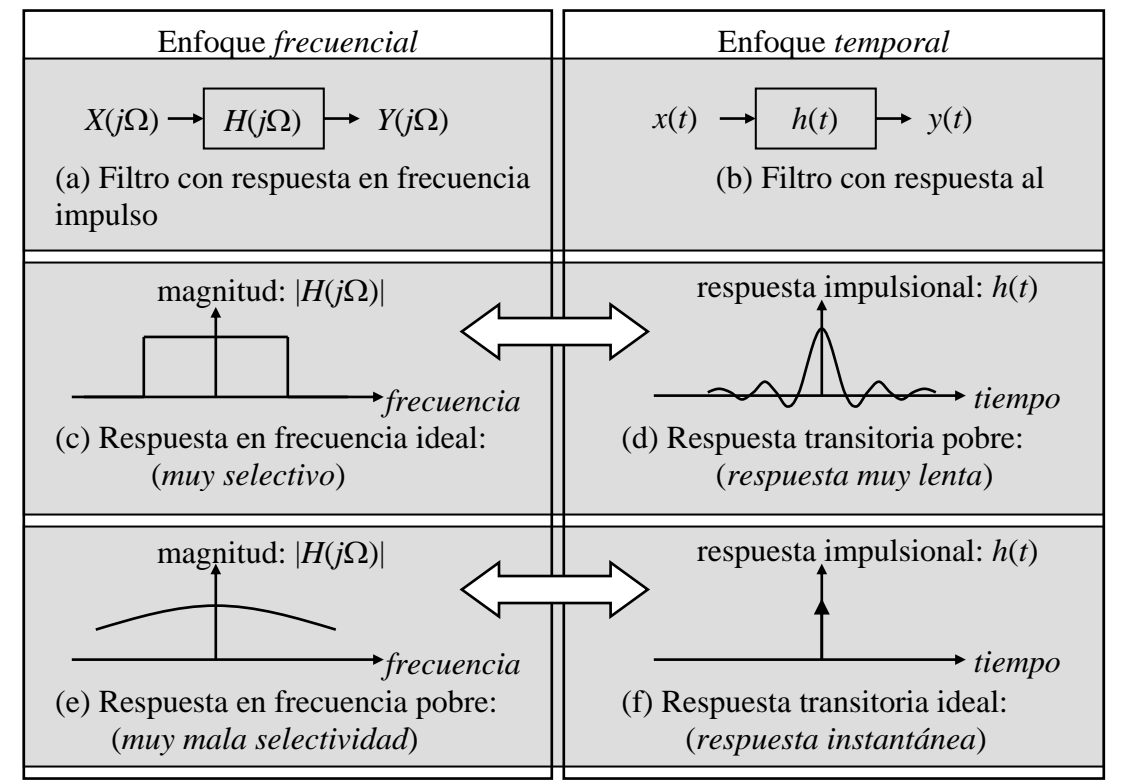

**Figura 13.1** Filtro analógico *pasa-bajas* ideal. (a) Representación del filtro en el dominio de la *frecuencia*, y (b) en el dominio del *tiempo*; (c) respuestas en *frecuencia* ideal (magnitud), y (d) su correspondiente respuesta *transitoria* a una entrada impulso;

(e) respuesta en *frecuencia* poco selectiva (magnitud), y (f) su correspondiente respuesta *transitoria* ideal a una entrada impulso.

Dependiendo de la aplicación, en el proceso de diseño se le dará mas importancia al comportamiento del filtro en el *dominio del tiempo* o en el *dominio de la frecuencia*.

En el *dominio de la frecuencia*, las especificaciones que determinan el objetivo de diseño de los filtros analógicos son básicamente de dos tipos: el comportamiento de la respuesta en frecuencia del filtro en la *banda de paso* (especificaciones en la *banda de paso*), y el comportamiento de la respuesta en frecuencia del filtro en la *banda de rechazo* (especificaciones en la *banda de rechazo*).

En el *dominio del tiempo*, las especificaciones que determinan el objetivo de diseño de los filtros analógicos son también básicamente de dos tipos: el comportamiento de la respuesta del filtro en la *magnitud* y el comportamiento de la respuesta del filtro en el *tiempo*.

En el *dominio de la frecuencia*, las especificaciones en las *bandas de paso* y *de rechazo* se dan con ciertas tolerancias. La *banda de transición* permite que la magnitud disminuya del valor de la *banda de paso* al valor de la *banda de rechazo*. Por ejemplo, la respuesta en magnitud  $|H_a(j\Omega)|$  de un filtro analógico pasa-bajas se muestra en la Figura 13.2.

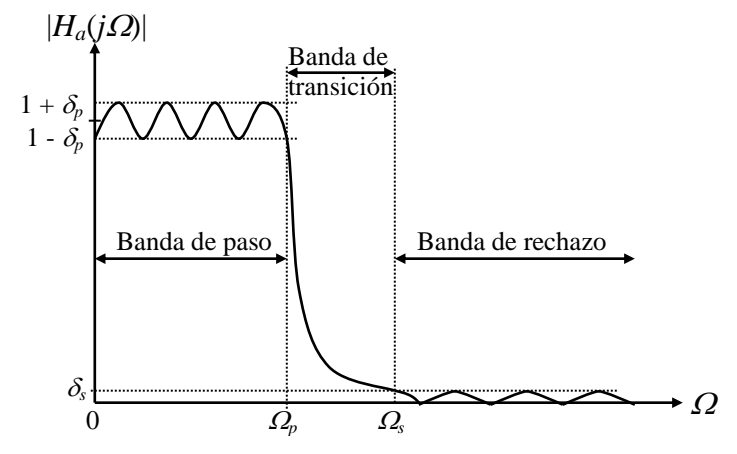

**Figura 13.2** Gráfica de la respuesta en magnitud normalizada para un filtro analógico pasa-bajas (escala lineal)

A partir de la gráfica de la respuesta en magnitud del filtro analógico pasa-bajas se definen los siguientes términos:

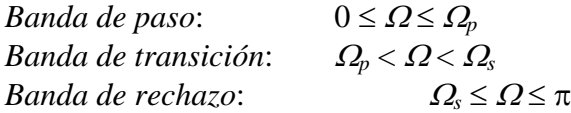

*<sup>p</sup>* = *frecuencia límite de la banda de paso.*

 $\Omega_s$  = *frecuencia límite de la banda de rechazo.* 

*<sup>p</sup> = valor pico del rizo permitido en la banda de paso. <sup>s</sup>* = *valor máximo permitido en la banda de rechazo.*

En la banda de paso, definida por  $0 \leq \Omega \leq \Omega_p$ , se requiere que la magnitud se mantenga dentro de una cierta tolerancia definida por:

$$
1 - \delta_p \leq H_a(j\Omega) \leq 1 + \delta_p \quad para \quad |\Omega| \leq \Omega_p \tag{13.1.1}
$$

es decir, la magnitud se aproxima a la unidad con un error de  $\pm \delta_p$ . En la banda de rechazo, definida por  $\Omega$ <sub>s</sub>  $\leq \Omega \leq \infty$ , se requiere que:

$$
|H_a(j\Omega)| \le \delta_s \quad para \quad \Omega_s \le |\Omega| \le \infty \tag{13.1.2}
$$

lo que implica que la magnitud se aproxime a cero con un error cuando mucho igual a  $\delta_s$ .

Para cubrir un rango dinámico mas amplio en la gráfica de la respuesta en magnitud del filtro que se va a diseñar, generalmente el eje de las ordenadas, acotado linealmente en la Figura 13.2, se transforma en un eje con acotamiento logarítmico mediante la función 20*log*10, como se muestra en la Figura 13.3.

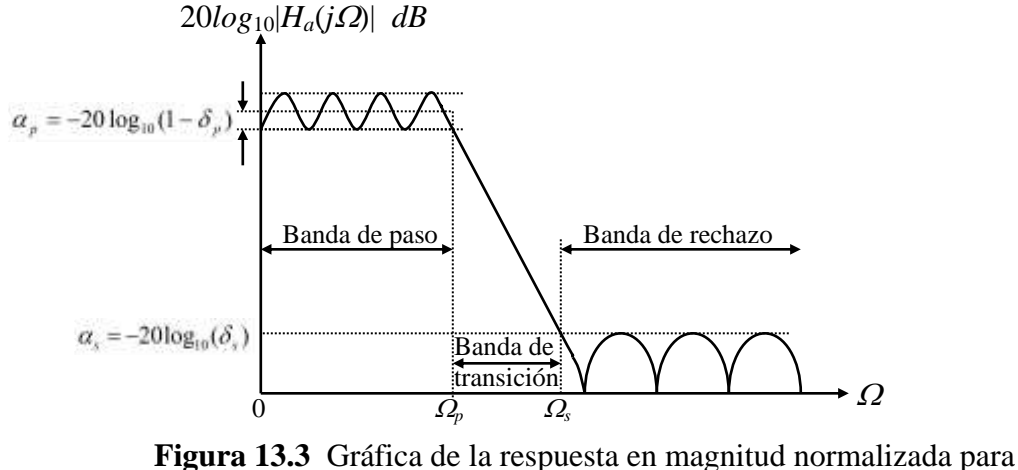

un filtro analógico pasa-bajas (escala logarítmica: *magnitud* y *frecuencia*)

Cuando se utilizan *dB's* para describir las especificaciones de la respuesta en magnitud del filtro, se pueden utilizar las siguientes relaciones, las cuales se muestran en la Figura 13.3:

*Valor pico en dB del rizo en la banda de paso*:

$$
\alpha_p = -20\log_{10}(1 - \delta_p) \quad dB
$$
  
(13.1.3)

*Atenuación mínima en dB de la banda de rechazo*:

$$
\alpha_s = -20\log_{10}(\delta_s) \qquad dB \tag{13.1.4}
$$

Alternativamente, las especificaciones de diseño de un filtro analógico se pueden dar en función de la respuesta en magnitud (con escala lineal), mediante los parámetros mostrados en la Figura 13.4.

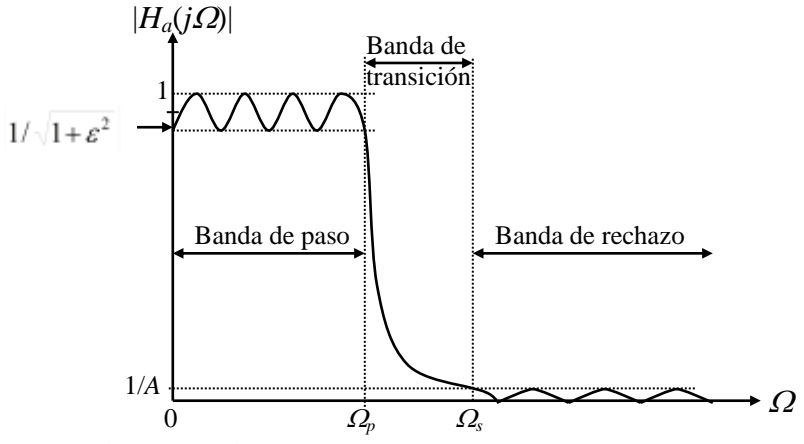

**Figura 13.4** Gráfica alternativa de la respuesta en magnitud normalizada para un filtro pasa-bajas (escala lineal)

En este caso, se supone que el valor máximo de la respuesta en frecuencia de la magnitud es igual a 1, y la máxima desviación de dicha respuesta en magnitud en la banda de paso (denotada por  $1/\sqrt{1+\epsilon^2}$ ), está dado por el valor mínimo de ésta en la banda de paso, como se muestra en la Figura 13.4. El valor máximo de la magnitud en la banda de rechazo se denota por 1/*A*.

En la teoría de los filtros analógicos, se definen dos parámetros adicionales. Uno de ellos es la *selectividad* o *razón de transición*, y está dado por:

$$
k = \frac{\Omega_p}{\Omega_s} \tag{13.1.5}
$$

El segundo parámetro se llama *parámetro de discriminación*, y está dado por:

$$
k_1 = \frac{\varepsilon}{\sqrt{A^2 - 1}}
$$
\n(13.1.6)

Comúnmente  $k_1 \ll 1$ .

En el *dominio del tiempo*, las especificaciones que determinan el comportamiento de la respuesta transitoria del filtro analógico pasa-bajas se muestran en la Figura 13.5.

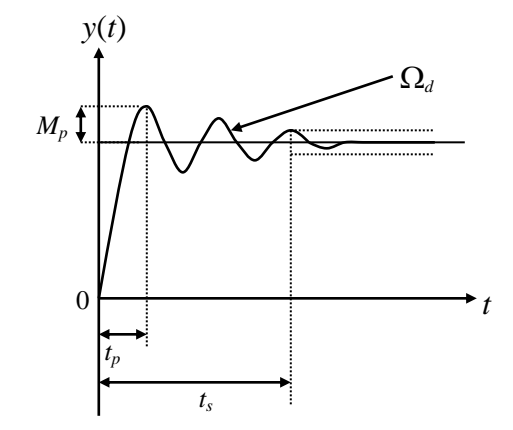

**Figura 13.5** Gráfica de la respuesta transitoria del filtro analógico pasa-bajas (respuesta al escalón).

A partir de la gráfica de la respuesta transitoria del filtro analógico pasa-bajas se definen los siguientes términos:

*M<sup>p</sup>* =*máximo sobreimpulso.*  $\Omega_d$  = *frecuencia natural amortiguada.* 

*t<sup>p</sup> = tiempo de pico. t<sup>s</sup>* = *tiempo de establecimiento.*

## **13.2 Tipos de respuesta de filtros**

Al diseñar un filtro se busca lograr la *respuesta en frecuencia* mas cercana a la respuesta en frecuencia ideal (Capítulo 10). Sin embargo, en algunas aplicaciones es mas importante lograr una *respuesta transitoria* lo mas cercana a la respuesta transitoria ideal. Como ya se ha mencionado, siempre existe un compromiso entre ambas respuestas, es decir, no se pueden lograr al mismo tiempo ambas aproximaciones a las respuesta ideales.

A partir de estudios realizados sobre como lograr la mejor respuesta en frecuencia y la mejor respuesta transitoria (lo mas próximo a lo ideal), se han obtenido funciones de transferencia características para cada tipo de respuesta. Estas funciones de transferencia están basadas en polinomios especiales como los de Butterworth, Chebyshev, Bessel, Gauss, Fase Lineal y Función Elíptica entre otros. A continuación, en la Tabla 13.1, se presentan algunas de las características mas representativas de dichos polinomios, así como una evaluación comparativa entre las respuestas producidas por algunos de ellos.

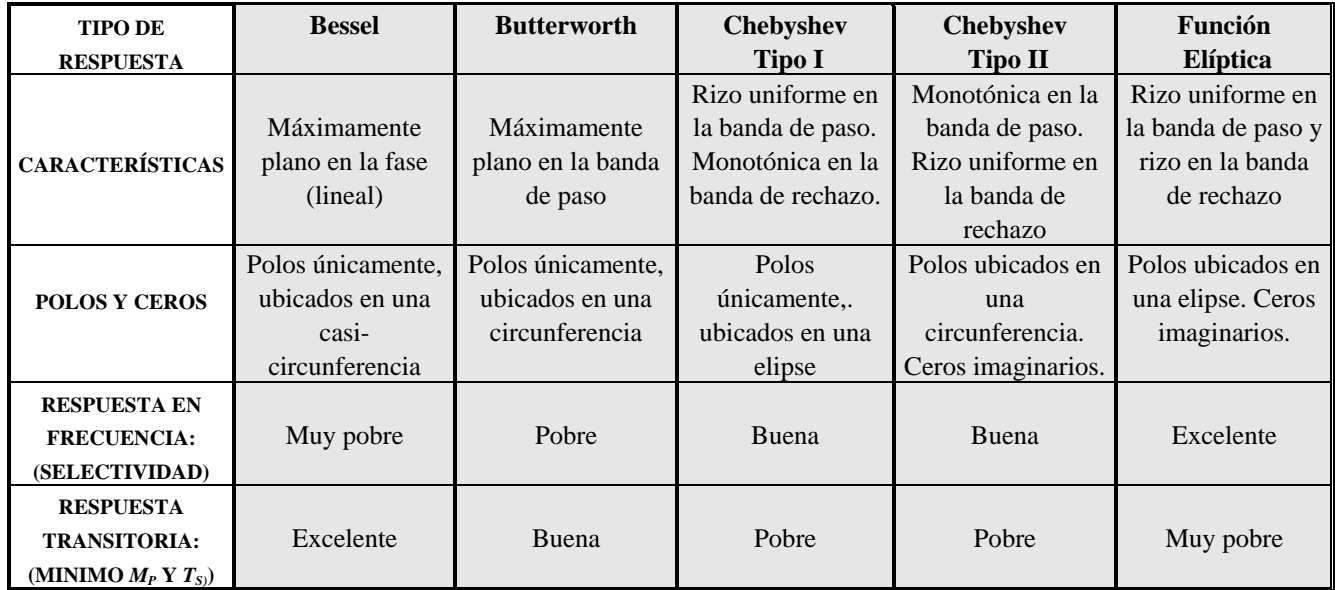

**Tabla 13.1** Tabla comparativa entre los principales tipos de respuesta de filtros analógicos

Los criterios de evaluación que se emplean en la tabla anterior son los siguientes:

- 1. La *selectividad k* de la *respuesta en frecuencia*, es decir, que tan abrupta es la transición entre la banda de paso y la banda de rechazo. Al ser mas abrupta ésta  $(k \rightarrow 1.0)$ , mejora la *selectividad* del filtro.
- 2. El *mínimo sobreimpulso M<sup>p</sup>* y el *mínimo tiempo de establecimiento t<sup>s</sup>* para la *respuesta transitoria*, es decir, al disminuir éstos ( $M_p \rightarrow 0$  y  $t_s \rightarrow 0$ ), mejora la respuesta transitoria debido a que es más rápida y con el mínimo de distorsión.

En la Tabla 13.1 se puede observar el compromiso tantas veces mencionado entre la *respuesta en frecuencia* y la *respuesta transitoria* para los filtros. Los filtros basados en la función Bessel presentan la mejor respuesta transitoria pero son poco selectivos en frecuencia, mientras que los filtros de Función Elíptica presentan la mejor selectividad en frecuencia, pero tiene una respuesta transitoria muy pobre. Los filtros basados en las funciones Buttterworth y Chebyshev (Tipos I y II), pueden considerarse como filtros intermedios con relación a los dos anteriores, en el sentido de que dichas funciones presentan una respuesta en frecuencia y transitoria con características intermedias respecto a los filtros Bessel y de Función Elíptica.

En las Figuras 13.6 y 13.7 se muestran, de manera comparativa, los cinco tipos de respuestas en frecuencia que aparecen en la Tabla 13.1, para un filtro analógico pasa-bajas de cuarto orden.

En las Figuras 13.8 a la 13.12 se muestran los diagramas de polos y ceros en el plano *s*, para cada una de los tipos de respuesta reportados en la Tabla 13.1.

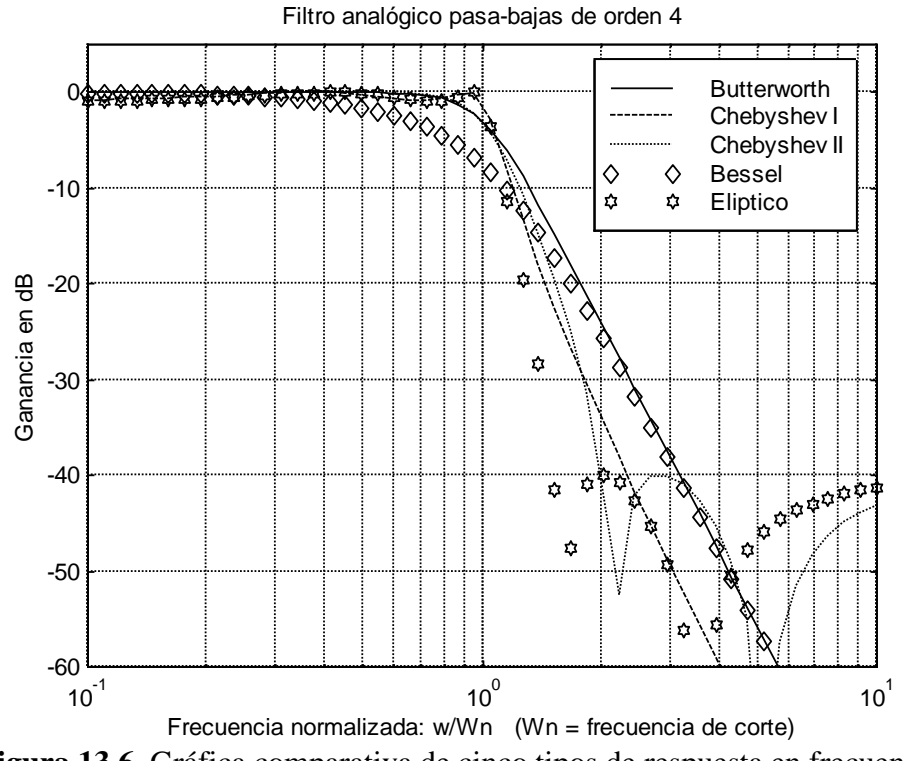

**Figura 13.6** Gráfica comparativa de cinco tipos de respuesta en frecuencia de un filtro analógico pasa-bajas de cuarto orden

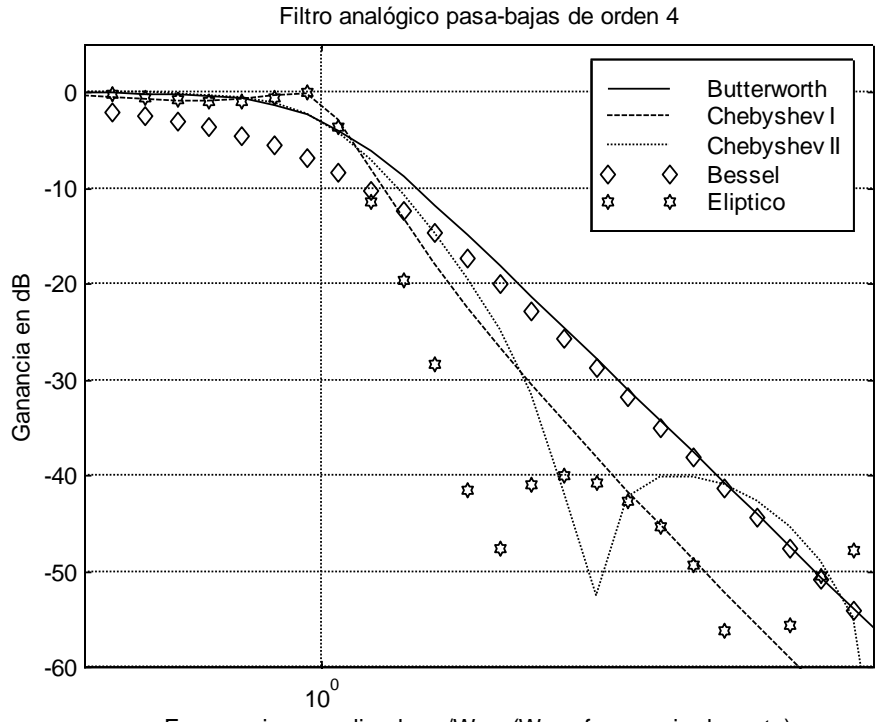

**Figura 13.7** Detalle de la respuesta en frecuencia del filtro analógico pasa-bajas de cuarto orden. Frecuencia normalizada: w/Wn (Wn = frecuencia de corte)

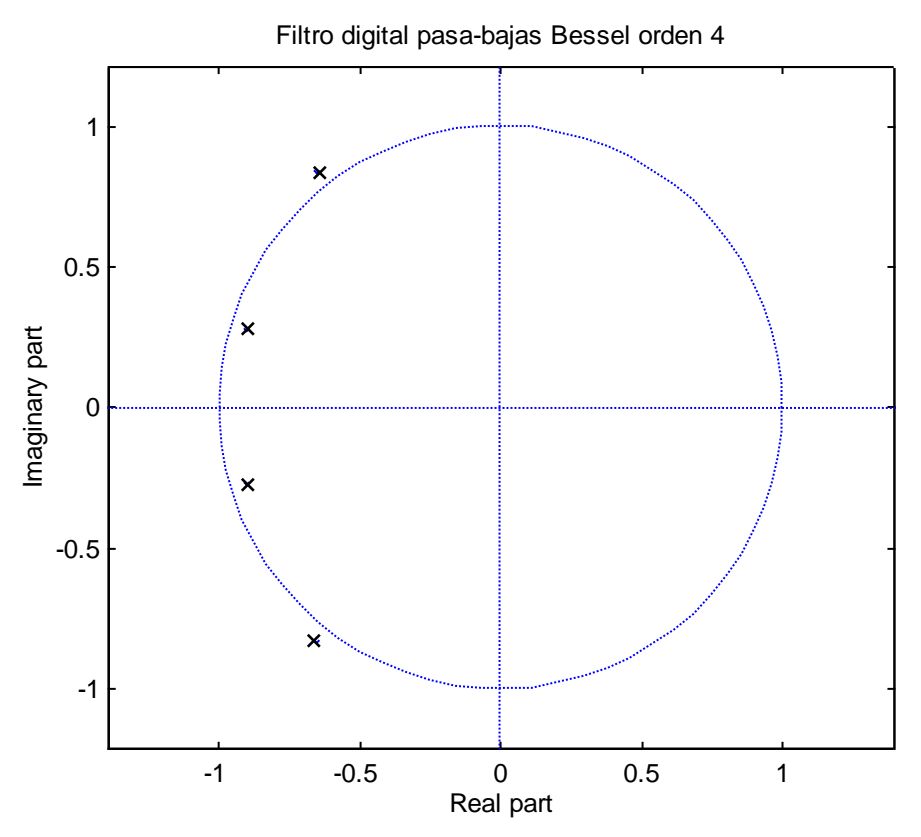

**Figura 13.8** Ubicación de los polos para el filtro analógico pasa-bajas Bessel de cuarto orden.

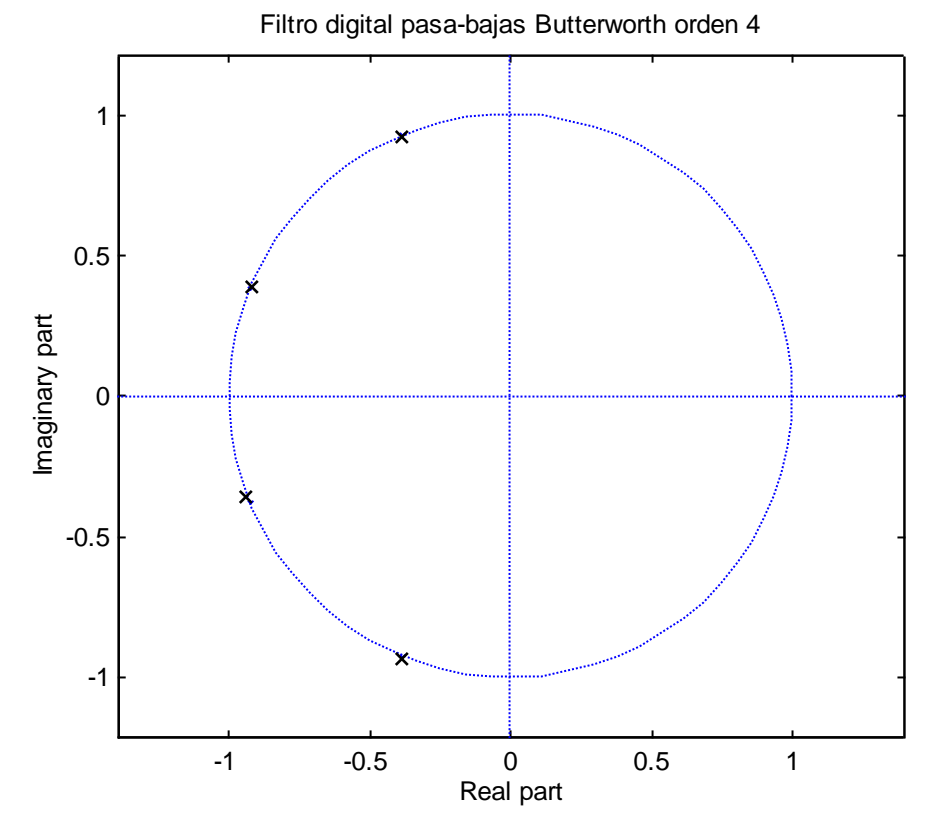

**Figura 13.9** Ubicación de los polos para el filtro analógico pasa-bajas Butterworth de cuarto orden.

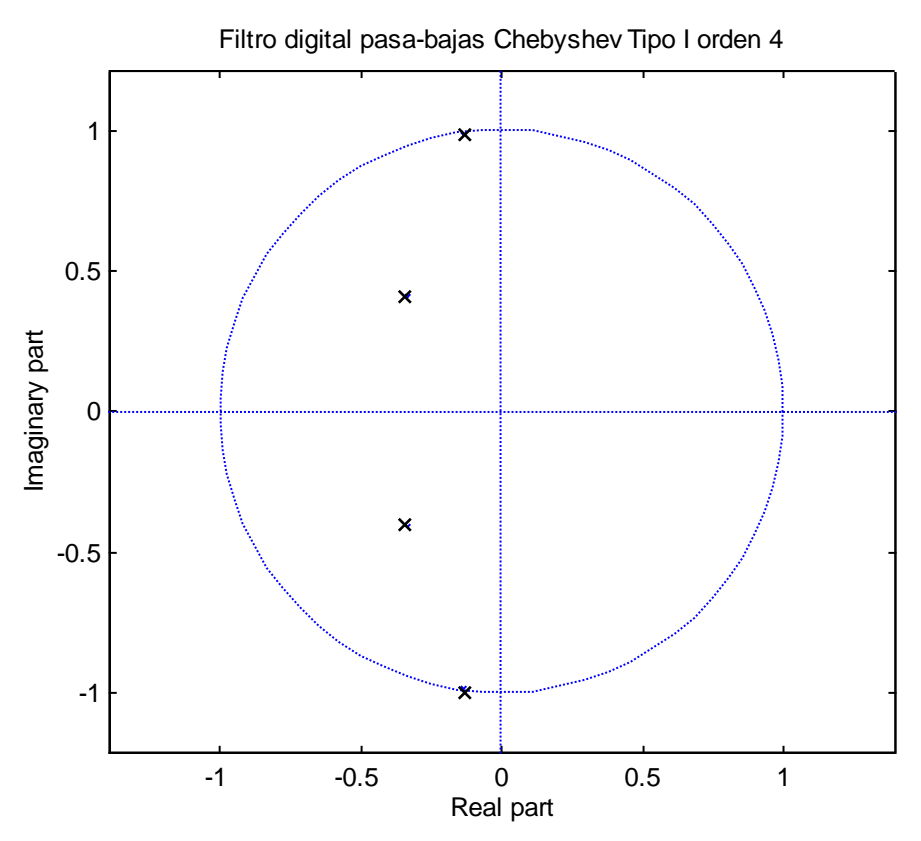

**Figura 13.10** Ubicación de los polos para el filtro analógico pasa-bajas Chebyshev Tipo I de cuarto orden.

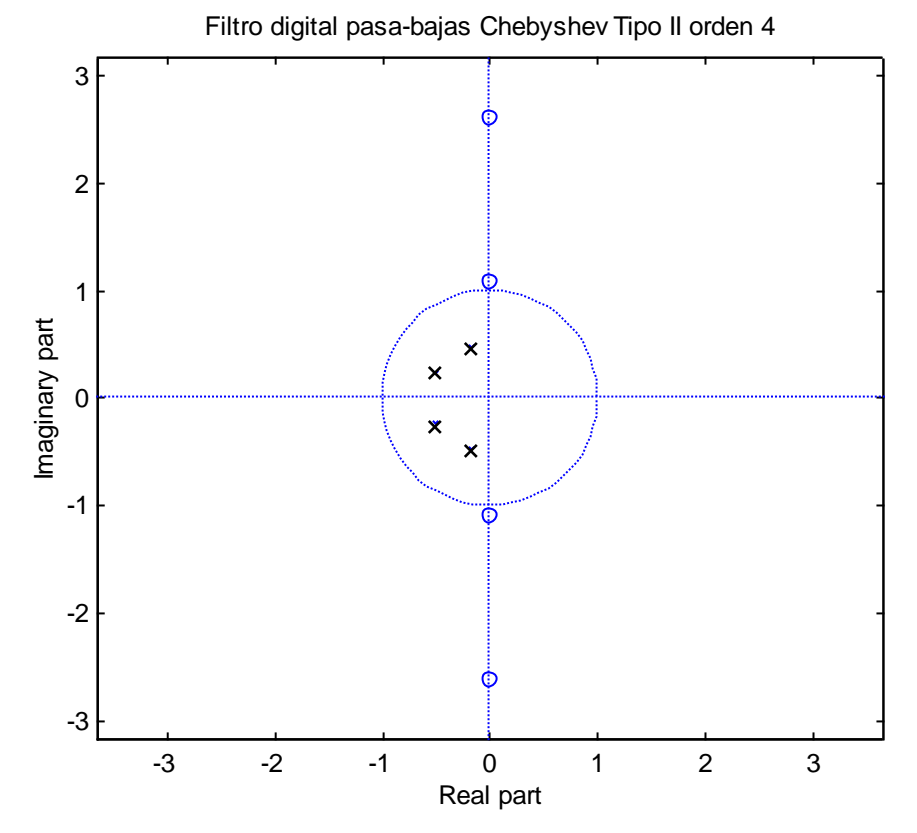

**Figura 13.11** Ubicación de los polos y ceros para el filtro analógico pasa-bajas Chebyshev Tipo II de cuarto orden.

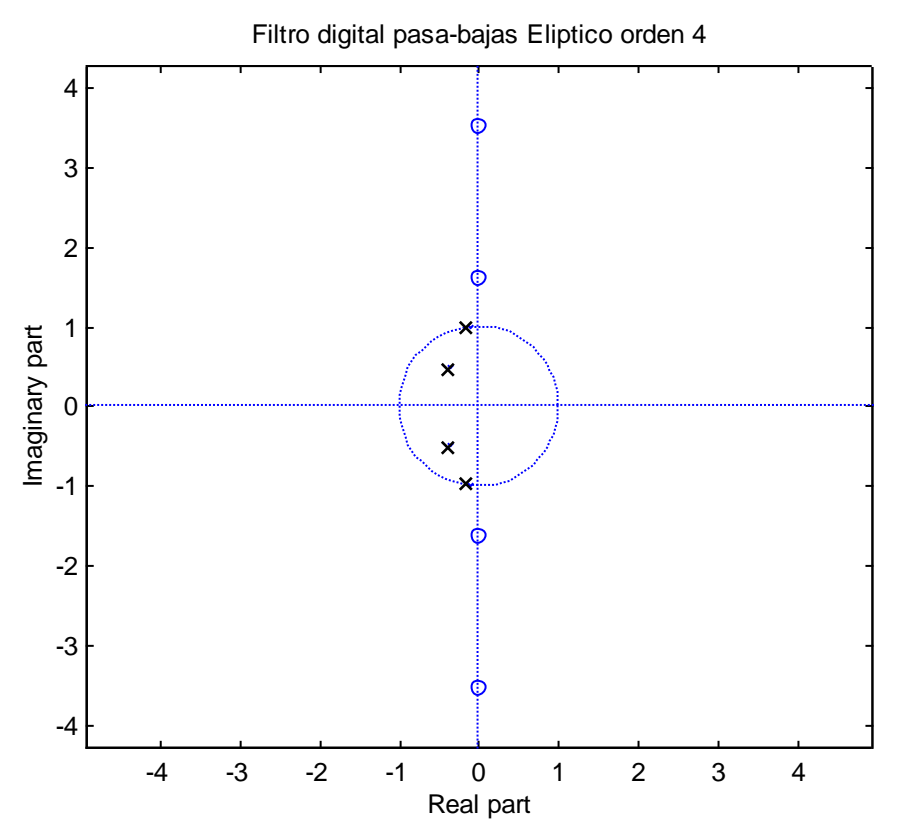

**Figura 13.12** Ubicación de los polos y ceros para el filtro analógico pasa-bajas Elíptico de cuarto orden.

### **13.3 Filtros Butterworth**

Los filtros analógicos Butterworth se caracterizan por presentar una respuesta en frecuencia *máximamente plana en la banda de paso*, además de que son filtros cuya función de transferencia solo tienen polos, y éstos se localizan en un círculo en el plano *s* (Figura 13.9). La magnitud al cuadrado de la respuesta en frecuencia está dada por la siguiente expresión:

$$
|H_a(j\Omega)|^2 = \frac{1}{1 + (\Omega/\Omega_c)^{2N}} = \frac{1}{1 + \varepsilon^2 (\Omega/\Omega_p)^{2N}}
$$
(13.3.1)

donde:

*N* = *orden del filtro*.  $\Omega_c$  = *frecuencia de corte a* –3 *dB*.  $\Omega_{p}$  = *frecuencia límite de la banda de paso.*  $1/(1+\varepsilon^2)$  = valor de la magnitud en el límite de la banda de paso de  $|H_a(\Omega)|^2$ . Puesto que:

$$
H_a(s)H_a(-s)|_{s=\hat{j}\Omega} = |H_a(j\Omega)|^2
$$
\n(13.3.2)

Combinando (13.3.1) y (13.3.2), resulta:

$$
H_a(s)H_a(-s) = \frac{1}{1 + (-s^2/\Omega_c^2)^N}
$$
(13.3.3)

En la expresión anterior las raíces del denominador se obtienen igualándolo a cero:

$$
1 + (-s^2 / \Omega_c^2)^N = 0 \tag{13.3.4}
$$

Por lo tanto, los polos de  $H_a(s)H_a(-s)$  se encuentran en un círculo de radio  $\Omega_c$  en puntos equidistantes, es decir,

$$
\frac{-s^2}{\Omega_c^2} = (-1)^{1/N} = e^{j(2k+1)\pi/N} \qquad k = 0, 1, ..., N-1
$$
 (13.3.5)

y de aquí se obtienen las posiciones de los polos:

$$
s_k = \Omega_c e^{j\pi/2} e^{j(2k+1)\pi/2N} \qquad k = 0, 1, ..., N-1
$$
 (13.3.6)

Por ejemplo, la Figura 13.9 muestra las posiciones de los polos para un filtro analógico pasa-bajas Butterworth con  $N = 4$ .

Una gráfica de la respuesta en magnitud del filtro analógico Butterworth pasa-bajas con  $\Omega_c = 1$ , para valores de  $N = 3$ , 5 y 7 se muestra en la Figura 13.13 (escala lineal) y en la Figura 13.14 (en *dB*). En dichas figuras se puede observar como al aumentar el orden del filtro aumenta la *selectividad* del mismo.

La ganancia en *dB* de un filtro Butterworth está dada por:

$$
\zeta(\Omega) = 10\log_{10}|H_a(j\Omega)|^2 \qquad dB \tag{13.3.7}
$$

En frecuencia  $\Omega = 0$  la ganancia en *dB* es igual a cero, y en  $\Omega = \Omega_c$ , la ganancia es:

$$
\varsigma(\Omega) = 10 \log_{10} \left( \frac{1}{2} \right) = -3.0103 \approx -3dB \tag{13.3.8}
$$

por lo que la frecuencia  $\Omega_c$  se conoce como *frecuencia de corte de* 3 *dB*.

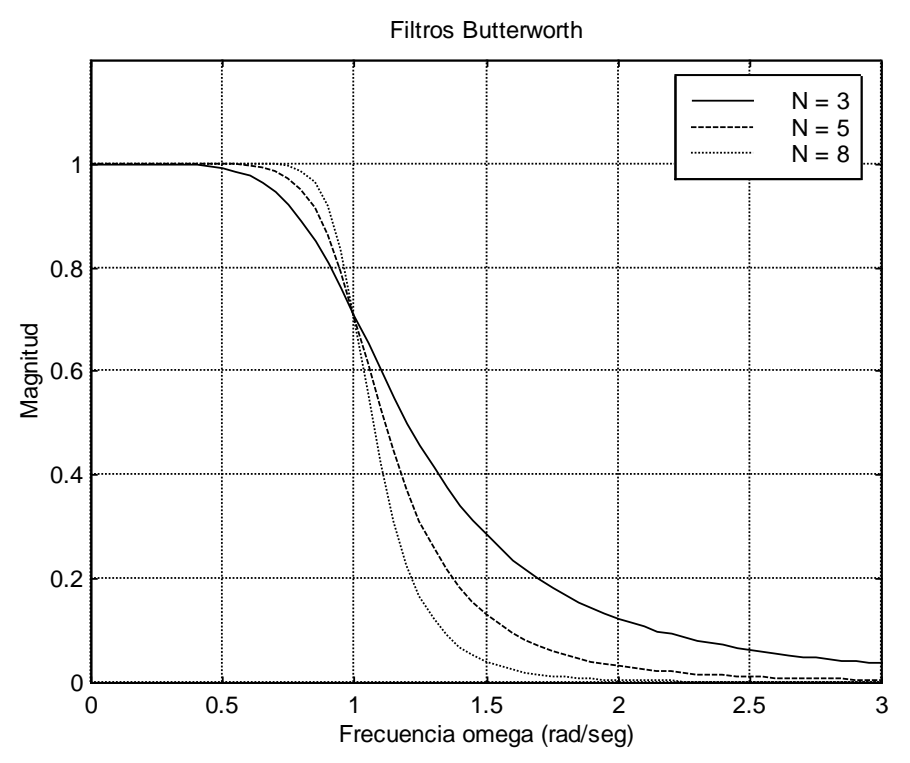

**Figura 13.13** Respuestas típicas de la magnitud de filtros analógicos Butterworth pasa-bajas de orden  $N = 3$ , 5 y 8

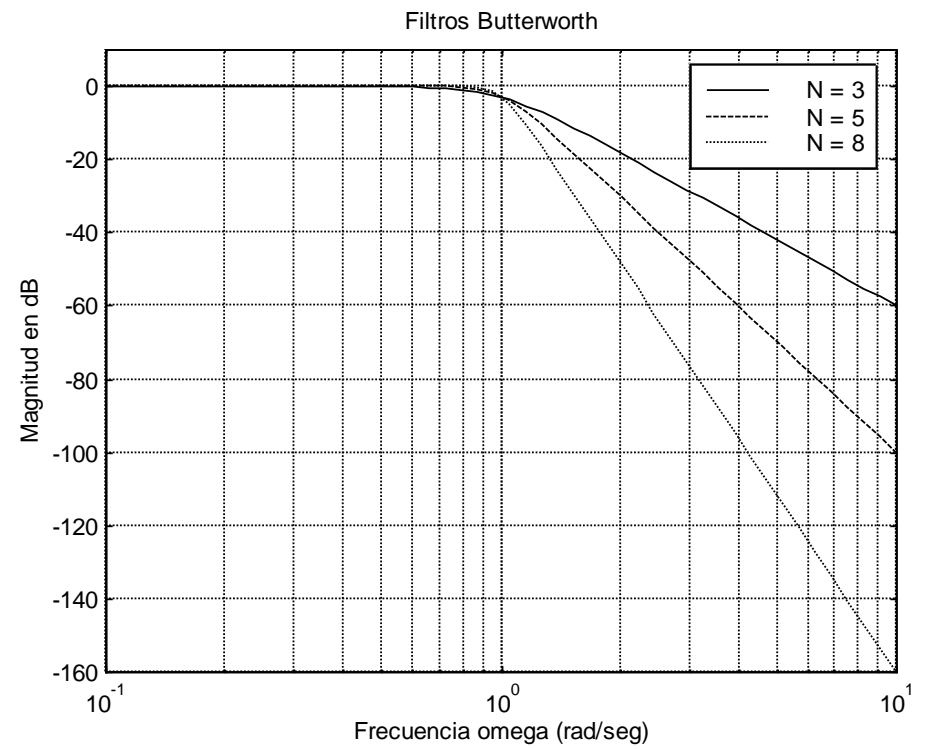

**Figura 13.14** Respuestas típicas de la magnitud en *dB's* de filtros analógicos Butterworth pasa-bajas de orden  $N = 3, 5, y, 8$ 

En la región  $\Omega \gg \Omega_c$  se puede hacer la siguiente aproximación:

$$
|H_a(j\Omega)|^2 = \frac{1}{1 + (\Omega/\Omega_c)^{2N}} \approx \frac{1}{(\Omega/\Omega_c)^{2N}}
$$
(13.3.9)

La ganancia  $\zeta(\Omega_2)$  en *dB* para  $\Omega_2 = 2\Omega_1$ , con  $\Omega_1 >> \Omega_c$ , está dada por:

$$
\zeta(\Omega_2) = -10 \log_{10} \left( \frac{\Omega_2}{\Omega_c} \right)^{2N}
$$
  
= -10 log<sub>10</sub>  $\left( \frac{2\Omega_1}{\Omega_c} \right)^{2N}$   
= -10 log<sub>10</sub>  $\left( \frac{\Omega_1}{\Omega_c} \right)^{2N}$  -10 log<sub>10</sub>  $(2)^{2N}$   
=  $\zeta(\Omega_1) - 20N \log_{10}(2)$ 

Finalmente:

$$
\varsigma(\Omega_2) = \varsigma(\Omega_1) - 6N\tag{13.3.10}
$$

donde  $\zeta(\Omega_1)$  es la ganancia en *dB* para  $\Omega_1$ . Por lo tanto, la ganancia en la banda de rechazo disminuye en 6 *dB* por octava o en 20 *dB* por década, por cada aumento del orden del filtro en uno.

Los dos parámetros que caracterizan un filtro Butterworth son el orden *N* del filtro y la frecuencia de corte de 3 *dB*  $\Omega$ . Estos se pueden determinar a partir de las especificaciones  $\Omega_p$ ,  $1/\sqrt{1+\varepsilon^2}$ ,  $\Omega_s$  y 1/*A*, mediante las siguientes expresiones:

$$
|H_a(j\Omega_p)|^2 \approx \frac{1}{1 + (\Omega_p/\Omega_c)^{2N}} = \frac{1}{1 + \varepsilon^2}
$$
 (13.3.11)

$$
|H_a(j\Omega_s)|^2 \approx \frac{1}{1 + (\Omega_s/\Omega_c)^{2N}} = \frac{1}{A^2}
$$
 (13.3.12)

Para determinar el valor de *N* a partir de las ecuaciones anteriores, se despejan las relaciones  $\Omega_p/\Omega_c$  y  $\Omega_s/\Omega_c$  de (13.3.11) y (13.3.12) respectivamente:

$$
1 + \varepsilon^{2} = 1 + (\Omega_{p} / \Omega_{c})^{2N}
$$
  
\n
$$
\varepsilon^{2} = (\Omega_{p} / \Omega_{c})^{2N}
$$
  
\n
$$
\log_{10} \varepsilon^{2} = 2N \log_{10}(\Omega_{p} / \Omega_{c})
$$
  
\n
$$
\frac{\log_{10} \varepsilon^{2}}{2N} = \log_{10}(\Omega_{p} / \Omega_{c})
$$
  
\n
$$
\frac{\log_{10} \varepsilon^{2}}{2N} = \log_{10}(\Omega_{p} / \Omega_{c})
$$
  
\n
$$
\frac{\log_{10} \varepsilon^{2}}{2N} = \log_{10}(\Omega_{p} / \Omega_{c})
$$
  
\n
$$
\frac{\log_{10} (A^{2} - 1)}{2N} = \log_{10}(\Omega_{s} / \Omega_{c})
$$

Finalmente, restando ambas ecuaciones queda:

$$
\frac{\log_{10}(A^2 - 1)}{2N} - \frac{\log_{10} \varepsilon^2}{2N} = \log_{10}(\Omega_s / \Omega_c) - \log_{10}(\Omega_p / \Omega_c)
$$
  

$$
N = \frac{1}{2} \frac{\log_{10}[(A^2 - 1)/\varepsilon^2]}{\log_{10}(\Omega_s / \Omega_p)} = \frac{\log_{10}(1/k_1 + 1)}{\log_{10}(1/k)}
$$
(13.3.13)

El valor resultante de  $N$  se puede usar para calcular el valor de  $\Omega_c$ .

#### **Ejemplo 13.3.1**

Determinar el orden mínimo de la función de transferencia *Ha*(*s*) de un filtro Butterworth pasa-bajas, con 1 *dB* en la frecuencia límite de la banda de paso de 1 *KHz*, y una atenuación mínima de 40 *dB* a 5 *KHz*.

#### **Solución**.

Para determinar el orden del filtro se puede aplicar la ecuación (13.3.13), para lo cual es necesario conocer primero los valores de y *A*. Estos parámetros se pueden calcular mediante las expresiones (13.3.11) y (13.3.12) respectivamente:

De la expresión (13.3.11) se obtiene el valor de  $\varepsilon$ , igualando dicha expresión a -1 dB:

$$
10\log_{10}\left(\frac{1}{1+\varepsilon^2}\right) = -1
$$

de donde se obtiene  $\epsilon^2 = 0.25895$ . De manera similar, de la expresión (13.3.12) igualada a  $-40$  dB:

$$
10\log_{10}\left(\frac{1}{A^2}\right) = -40
$$

resulta  $A^2 = 10,000$ .

De (13.1.5):

$$
k = \frac{\Omega_p}{\Omega_s} = \frac{(2\pi)(1KHz)}{(2\pi)(5KHz)} = \frac{1}{5}
$$

y de (13.1.6):

$$
k_1 = \frac{\varepsilon}{\sqrt{A^2 - 1}} = \frac{0.5088713}{\sqrt{10000 - 1}} = 0.005088967
$$

Por lo tanto:  $1/k_1 = 196.51334$  y  $1/k = 5$ . Sustituyendo estos valores en la ecuación (13.3.13) resulta finalmente:

$$
N = \frac{\log_{10}(1/k_1)}{\log_{10}(1/k)} = \frac{\log_{10}(196.51334)}{\log_{10}(5)} = 3.2811022
$$

Puesto que el orden debe ser un entero, se redondea a *N* = 4.

#### **Ejemplo 13.3.2**

Determinar el orden y la ubicación de los polos de un filtro Butterworth pasa-bajas cuya frecuencia de corte (ancho de banda) de –3 *dB* es de 500 *Hz*, y tiene una atenuación de 40 *dB* a 1000 *Hz*.

#### **Solución**.

En este problema se conocen  $\Omega_c = 2\pi(500 \text{ Hz})$ ,  $\Omega_s = 2\pi(1000 \text{ Hz})$  y  $20\log_{10}(1/A) = -40 \text{ dB}$ , por lo que se puede aplicar directamente la expresión (13.3.12), despejando de ésta el parámetro *N*:

$$
N = \frac{1}{2} \frac{\log_{10}(A^2 - 1)}{\log_{10}(\Omega_s / \Omega_c)}
$$

El valor de  $A^2$  se obtiene de:

$$
10\log_{10}(1/A^2) = -40 \, dB
$$

$$
1/A^2=10^{-4}
$$

por lo tanto:  $A^2 = 10^4$ .

Sustituyendo este valor en la expresión obtenida para *N*, resulta finalmente:

$$
N = \frac{1}{2} \frac{\log_{10}(10^4 - 1)}{\log_{10}(2\pi(1000)/2\pi(500))} = 6.6437
$$

y se selecciona un valor de *N* = 7.

La ubicación de los polos se calcula con la expresión (13.3.6):

$$
s_k = \Omega_c e^{j\pi/2} e^{j(2k+1)\pi/2N} \qquad k = 0, 1, ..., N-1
$$

entonces, sustituyendo valores queda:

$$
s_k = 2\pi (500)e^{j\pi/2}e^{j(2k+1)\pi/2(7)} \qquad k = 0,1,...,6
$$

### **13.4 Filtros Chebyshev**

Los filtros analógicos Chebyshev se caracterizan por tener una mejor *selectividad* que los filtros Butterworth, sin embargo los filtros Chebyshev presentan rizo en la banda de paso y/o en la banda de rechazo. Existen dos tipos de filtros con este comportamiento:

1. *Tipo I.* La respuesta en frecuencia de la magnitud presenta rizo uniforme (*equiripple*) en la banda de paso y es monotónica en la banda de rechazo. La función de transferencia solo tiene polos, y estos se localizan en una elipse en el plano *s* (Figura 13.10). La respuesta en magnitud está dada por:

$$
|H_a(j\Omega)|^2 = \frac{1}{1 + \varepsilon^2 T_n^2(\Omega/\Omega_p)}
$$
(13.4.1)

donde *Tn*(*x*) es el polinomio de Chebyshev de orden *N*.

$$
T_N(\Omega) = \begin{cases} \cos(N\cos^{-1}\Omega) & |\Omega| \le 1\\ \cosh(N\cosh^{-1}\Omega) & |\Omega| > 1 \end{cases}
$$
 (13.4.2)

Este polinomio se puede generar mediante la relación recursiva dada por:

$$
T_r(\Omega) = 2\Omega T_{r-1}(\Omega) - T_r(\Omega) \qquad r \ge 2
$$
\n(13.4.3)

donde:

$$
T_0(\Omega) = 1.
$$
  
\n
$$
T_1(\Omega) = \Omega.
$$
  
\n
$$
T_2(\Omega) = 2\Omega^2 - 1.
$$
  
\n
$$
T_3(\Omega) = 4\Omega^3 - 3\Omega, \text{ etc.}
$$

El orden del filtro está dado por:

$$
N = \frac{\cosh^{-1}(\sqrt{A^2 - 1/\varepsilon})}{\cosh^{-1}(\Omega_s/\Omega_p)} = \frac{\cosh^{-1}(1/k_1)}{\cosh^{-1}(1/k)}
$$
(13.4.4)

En las Figuras 13.15 y 13.16 se muestra la respuesta en frecuencia típica de la magnitud para el filtro analógico pasa-bajas Chebyshev Tipo I para tres valores de *N*.

2. *Tipo II*. La respuesta en frecuencia de la magnitud es monotónica en la banda de paso y con rizo de amplitud uniforme en la banda de rechazo. La función de transferencia contiene polos y ceros (Figura 13.11). La respuesta en frecuencia de la magnitud al cuadrado está dada por:

$$
|H_a(j\Omega)|^2 = \frac{1}{1 + \varepsilon^2 \left[ \frac{T_N(\Omega_s/\Omega_p)}{T_N(\Omega_s/\Omega)} \right]^2}
$$
(13.4.5)

En las Figuras 13.17 y 13.18 se muestra la respuesta en frecuencia típica de la magnitud para el filtro analógico pasa-bajas Chebyshev Tipo II para tres valores de *N*.

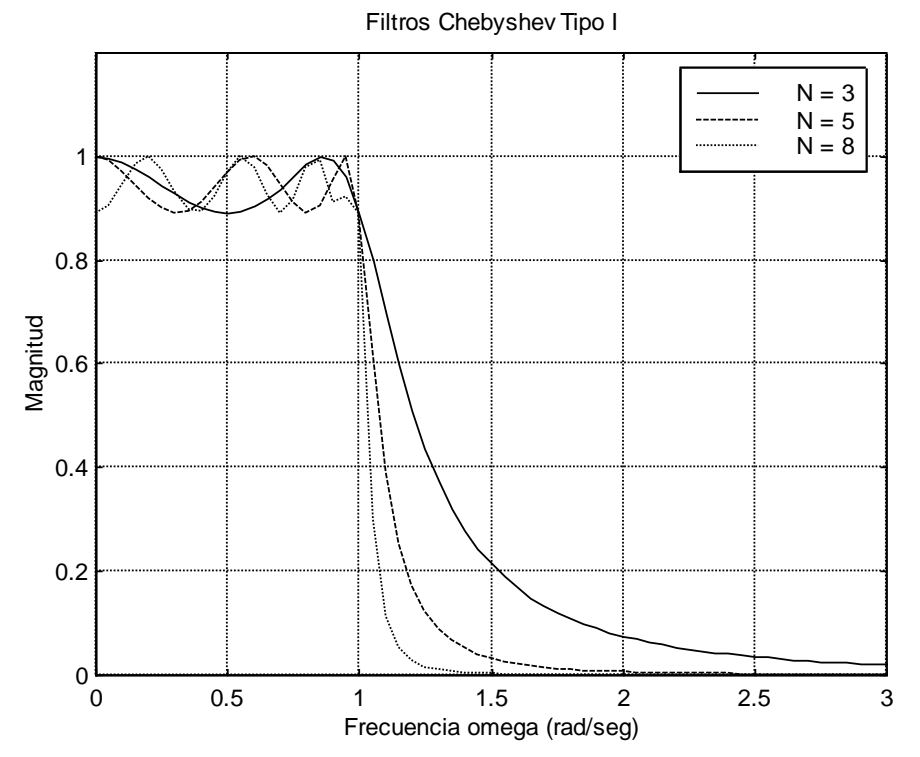

**Figura 13.15** Respuestas típicas de la magnitud de filtros analógicos Chebyshev Tipo I pasa-bajas de orden  $N = 3, 5, y, 8$ 

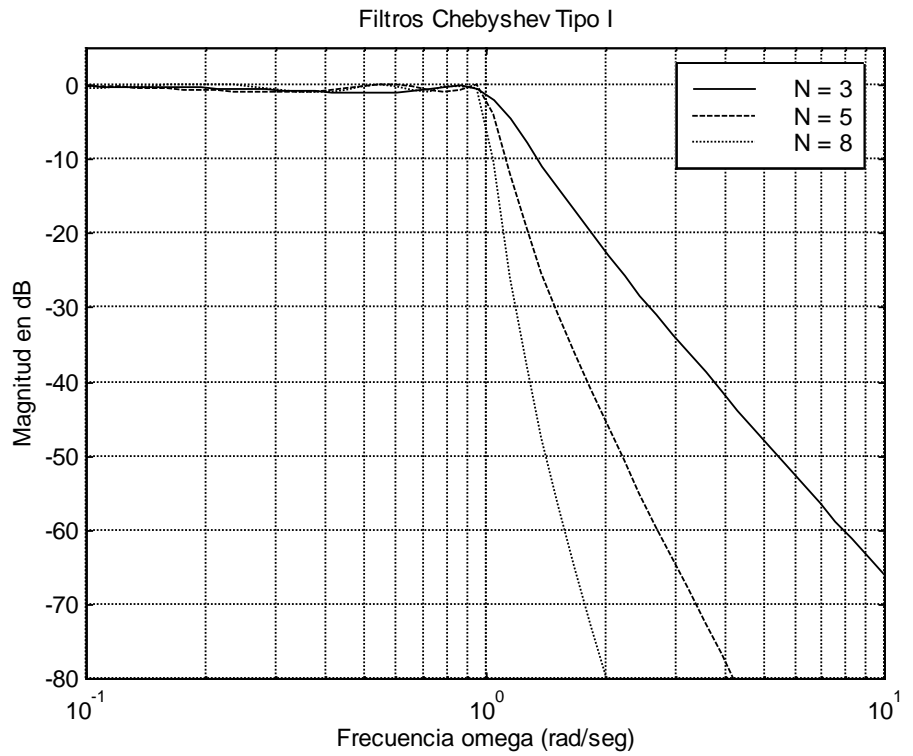

**Figura 13.16** Respuestas típicas de la magnitud en *dB* de filtros analógicos Chebyshev Tipo I pasa-bajas de orden *N* = 3, 5 y 8

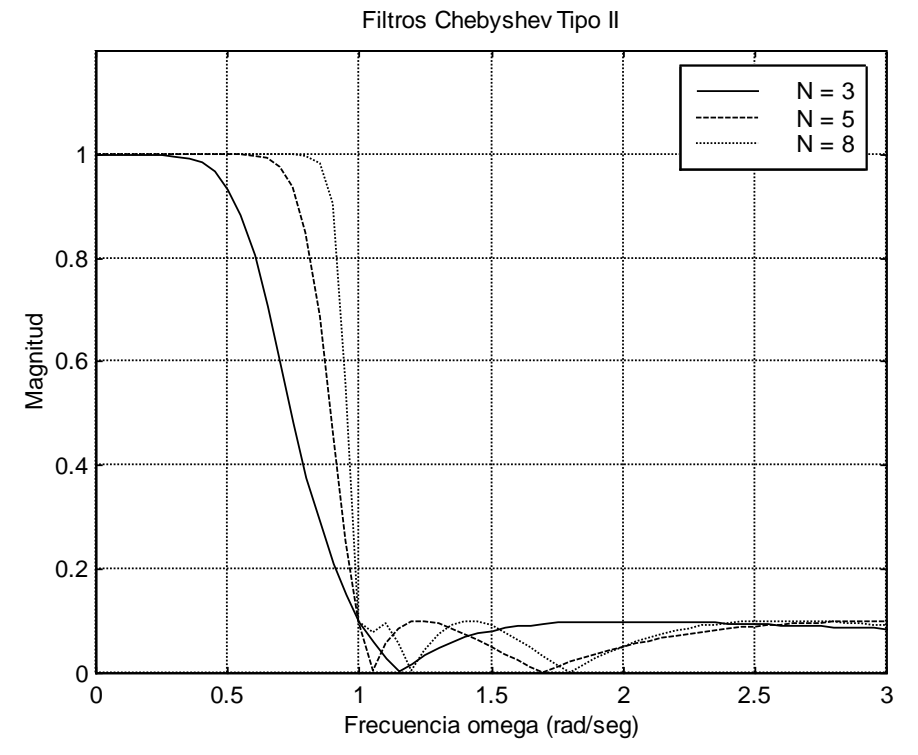

**Figura 13.17** Respuestas típicas de la magnitud de filtros analógicos Chebyshev Tipo II pasa-bajas de orden *N* = 3, 5 y 8

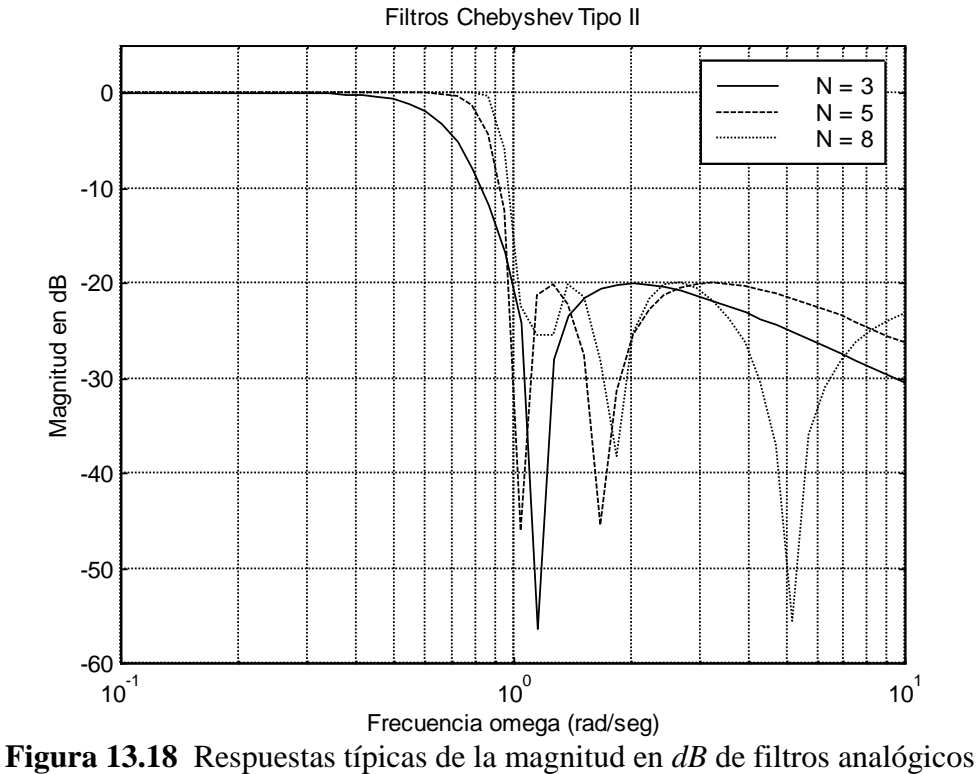

Chebyshev Tipo II pasa-bajas de orden *N* = 3, 5 y 8

En las figuras anteriores se puede observar que, para los filtros Chebyshev Tipo II, la frecuencia  $\omega_n$  corresponde a la frecuencia límite de la banda de rechazo  $(\omega_s)$ , la cual no depende del orden del filtro, y *R<sup>s</sup>* es la atenuación mínima en la misma banda. Obsérvese también que la frecuencia de corte a –3 *dB* si depende del orden del filtro, y se reduce conforme disminuye el orden del mismo.

### **13.5 Filtros Bessel**

Los filtros Butterworth presentan una buena respuesta transitoria pero con poca selectividad en su respuesta en frecuencia, mientras que los filtros Chebyshev tienen una mejor respuesta en frecuencia (buena selectividad) pero su respuesta transitoria es muy mala.

Los filtros analógicos Bessel se caracterizan por tener una respuesta en frecuencia de la fase máximamente plana, lo cual produce la mejor respuesta transitoria con relación a los filtros anteriores. Su función de transferencia tiene polos únicamente y éstos se localizan en un círculo (Figura 13.8).

La función de aproximación, para un filtro pasa-bajas, a una característica de fase lineal, es la siguiente:

$$
T(s) = \frac{1}{\sinh(s) + \cosh(s)}
$$
 (13.5.1)

Al expandir la función anterior en series de potencias y truncarla en diferentes longitudes, se genera la familia de funciones de transferencia Bessel.

En las Figuras 13.19 y 13.20 se muestra la respuesta en frecuencia típica de la magnitud para el filtro pasa-bajas Bessel para tres valores de *N*.

# **13.6 Filtros de Función Elíptica (Filtros Cauer)**

Estos filtros analógicos se caracterizan por tener la mejor respuesta en frecuencia, en el sentido de que presentan una excelente *selectividad* con respecto a los filtros anteriores. La respuesta en frecuencia de la magnitud presenta rizo uniforme (*equiripple*) tanto en la banda de paso como en la banda de rechazo. Su función de transferencia tiene polos en una elipse y ceros imaginarios.

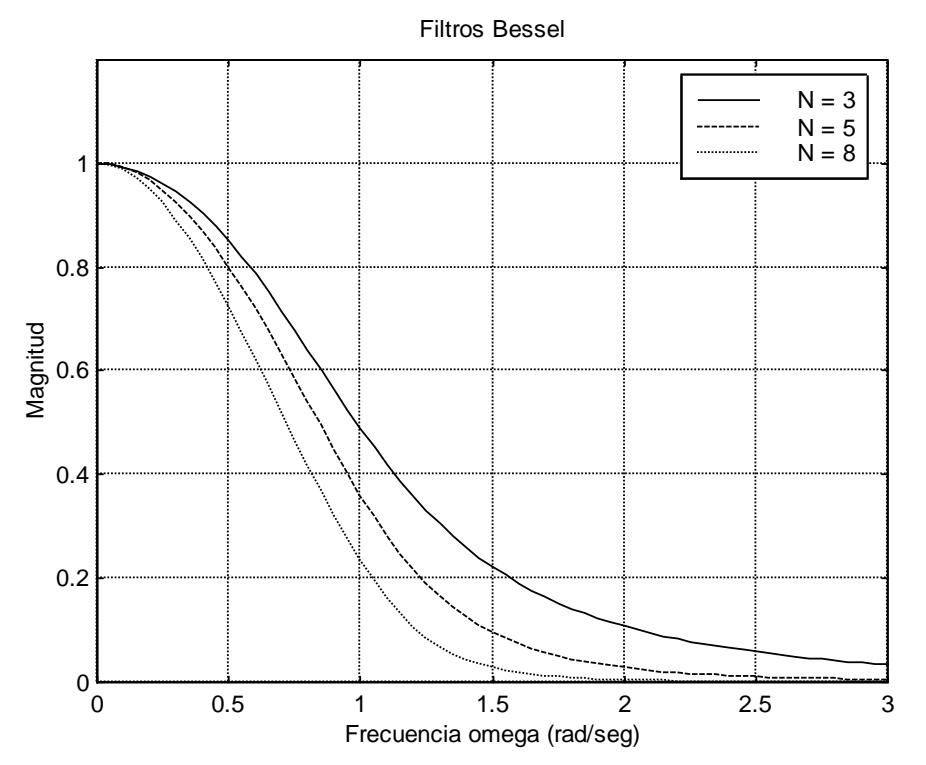

**Figura 13.19** Respuestas típicas de la magnitud de filtros analógicos Bessel pasa-bajas de orden  $N = 3, 5, y, 8$ 

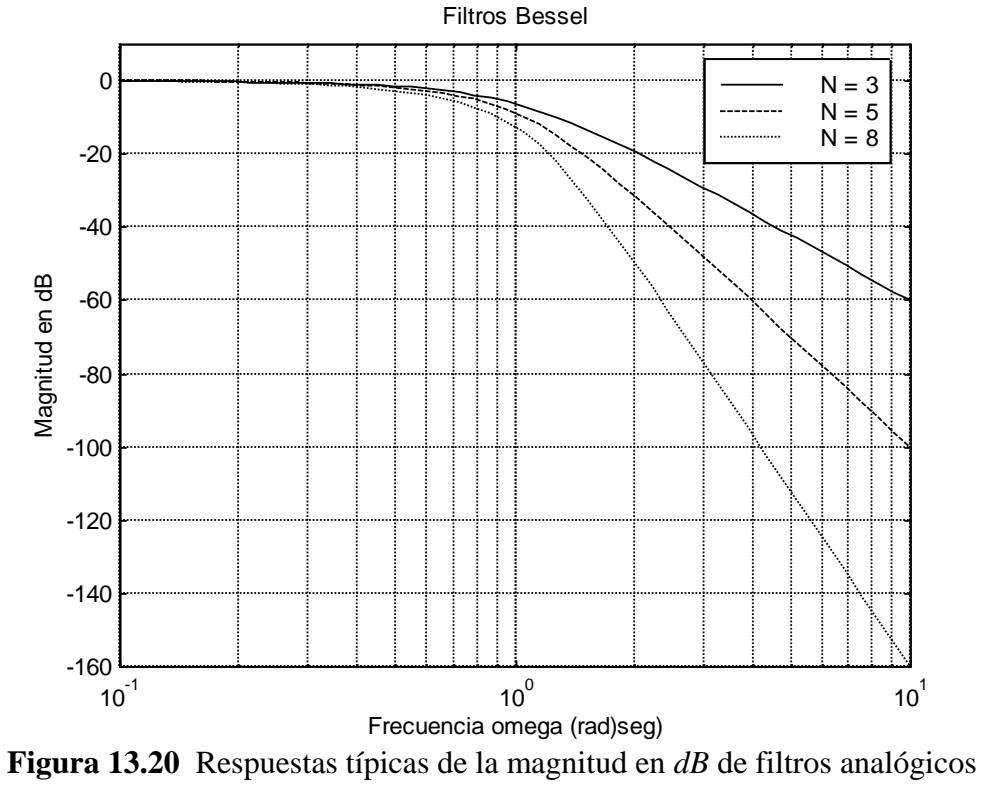

Bessel pasa-bajas de orden  $N = 3, 5, y$  8

La respuesta en frecuencia de la magnitud al cuadrado de un filtro pasa-bajas elíptico está dada por:

$$
|H_a(j\Omega)|^2 = \frac{1}{1 + \varepsilon^2 R_N^2(\Omega/\Omega_p)}
$$
(13.6.1)

donde  $R_N(\Omega)$  es una función racional de orden N que satisface la propiedad de que  $R_N(1/\Omega) = 1/R_N(\Omega)$ , con las raíces del numerador dentro del intervalo  $0 < \Omega < 1$  y las del denominador en el intervalo  $0 < \Omega < \infty$ . La ecuación para calcular el orden del filtro en función de la *selectividad* (*k*) y del *parámetro de discriminación* (*k*1), es la siguiente:

$$
N = \frac{2\log_{10}(4/k_1)}{\log_{10}(1/\rho)}
$$
(13.6.2)

donde  $\rho$  se calcula de la siguiente manera:

$$
k' = \sqrt{1 - k^2} \tag{13.6.3}
$$

$$
\rho_0 = 1 - \sqrt{k'}\tag{13.6.4}
$$

$$
\rho = \rho_0 + 2(\rho_0)^5 + 15(\rho_0)^9 + 150(\rho_0)^{13}
$$
\n(13.6.5)

En la expresión (13.6.3), *k* es el *parámetro de selectividad* definido anteriormente en (13.1.5), y en la expresión (13.6.2), *k*<sup>1</sup> es el *parámetro de discriminación* definido en  $(13.1.6).$ 

En las Figuras 13.21 y 13.22 se muestra la respuesta en frecuencia típica de la magnitud para el filtro pasa-bajas de Función Elíptica para tres valores de *N*.

### **13.7 Diseño de filtros analógicos usando MATLAB**

MATLAB contiene funciones para desarrollar directamente las funciones de transferencia analógicas para cada uno de los tipos de respuesta de filtros descritos anteriormente. La mayoría de dichas funciones se han empleado en los programas de MATLAB incluidos en el Apéndice A y en algunas de las secciones anteriores. A continuación se presenta un resumen de estas funciones:

1. *Butterworth*:

$$
[z,p,k] = buttap(N)
$$
  
\n
$$
[num,den] = butter(N,W_n, 's') \qquad (13.7.1)
$$
  
\n
$$
[num,den] = butter(N,W_n, 'tipo_filtro', 's') \qquad [N,W_n] = butterd(W_p, W_s, R_p, R_s, 's')
$$

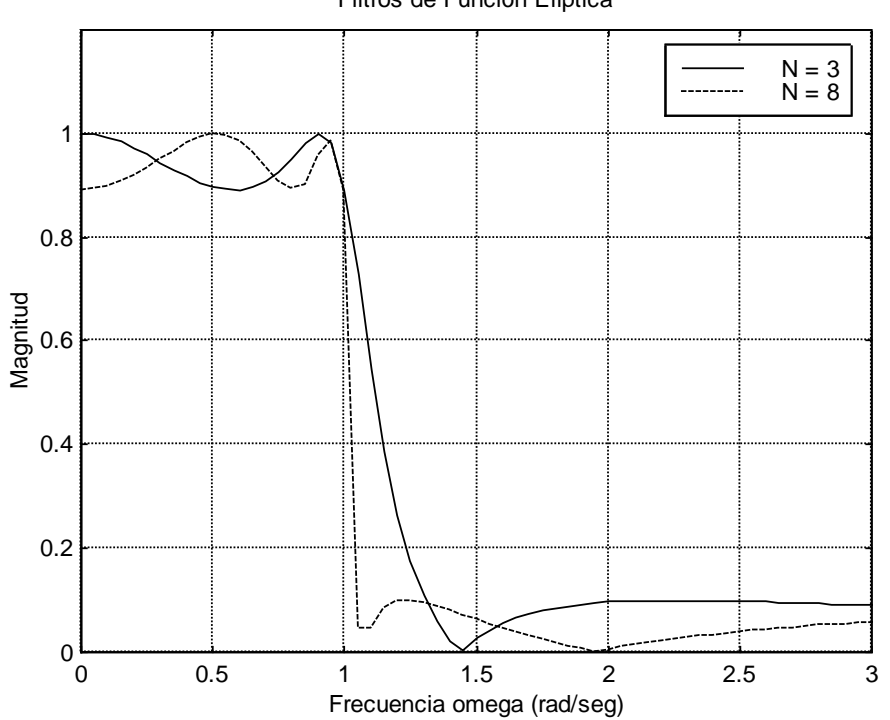

**Figura 13.21** Respuestas típicas de la magnitud de filtros analógicos de Función Elítica pasa-bajas de orden *N* = 3 y 8

Filtros de Función Elíptica

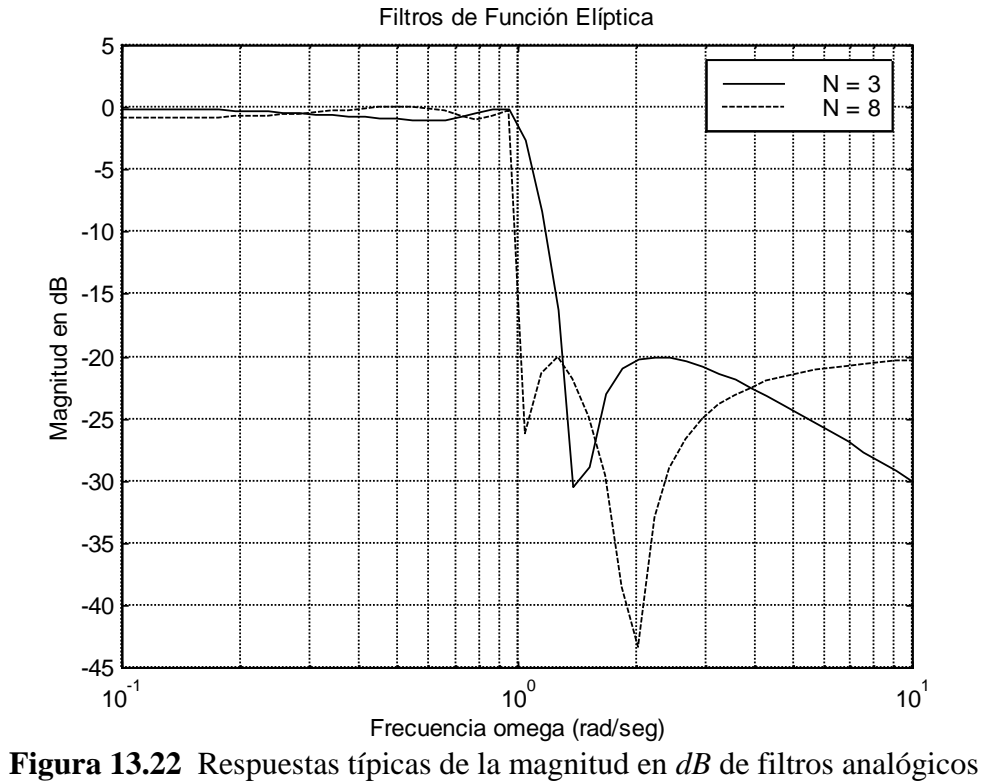

de Función Elítica pasa-bajas de orden *N* = 3 y 8

2. *Chebyshev Tipo I*:

$$
[z,p,k] = cheby1ap(N,R_p)
$$
  
\n
$$
[num,den] = cheby1(N,R_p,W_n, 's') \qquad (13.7.2)
$$
  
\n
$$
[num,den] = cheby1(N,R_p,W_n, 'tipo_filtro', 's') \qquad [N,W_n] = cheby1ord(W_p,W_s,R_p,R_s, 's')
$$

3. *Chebyshev Tipo II*:

$$
[z,p,k] = cheby2ap(N,Rs)
$$
  
\n
$$
[num,den] = cheby2(N,Rs,Wn, 's')
$$
  
\n
$$
[num,den] = cheby2(N,Rs,Wn, 'tipo_filtro', 's')
$$
  
\n
$$
[N,Wn] = cheby2ord(Wp,Ws,Rp,Rs, 's')
$$
 (13.7.3)

4. *Elíptico*:

$$
[z,p,k] = ellipap(N,Rs)
$$
  
\n
$$
[num,den] = ellip(N,Rp,Rs,Wn, 's')
$$
  
\n
$$
[num,den] = ellip(N,Rp,Rs,Wn, 'tipo_filtro', 's')
$$
  
\n
$$
[N,Wn] = ellipord(Wp,Ws,Rp,Rs, 's')
$$
\n(13.7.4)

5. *Bessel*:

$$
[z, p, k] = besselap(N)
$$
  
[num, den] = besself(N, W<sub>n</sub>)  
[num, den] = besself(N, W<sub>n</sub>, 'tipo\_filtro') (13.7.5)

donde:

*z* = *coordenadas de los ceros de la función de transferencia p* = *coordenadas de los polos de la función de transferencia k* = *ganancia de la función de transferencia*

*num* = *coeficientes del polinomio del numerador de la función de transferencia den* = *coeficientes del polinomio del denominador de la función de transferencia*

*N* = *orden del filtro W<sup>n</sup>* = *frecuencia* (*de corte, límite de la banda de paso* (*Wp*)*, límite de la banda de rechazo*(*Ws*))

*R<sup>p</sup>* = *amplitud máxima del rizo en la banda de paso R<sup>s</sup>* = *atenuación mínima de la banda de rechazo W<sup>p</sup>* = *frecuencia límite de la banda de paso W<sup>s</sup>* = *frecuencia límite de la banda de rechazo*

*'tipo\_filtro'* = *'high' o 'stop' 's'* = *variable compleja*

Como ejemplo se muestra el listado del Programa 13.2.1 realizado en MATLAB (incluido también en al Apéndice A), el cual se utilizó para generar todas las gráficas presentadas en la Sección 13.2 "Tipos de respuesta de filtros" (Figuras 13.6 a 13.12), y en el cual se emplearon la mayoría de los comandos descritos anteriormente.

```
% *******************************************************
% Programa en Matlab para comparar la respuesta en 
% frecuencia de cuatro tipos de respuestas de filtros 
% analógicos pasa-bajas con las siguientes especificaciones:
\approx% orden del filtro: N = 4
% frecuencia: Wn = 1.0
% rizo en la banda de paso < 1 dB
% atenuación minima de rechazo: 40 dB
\frac{8}{6}% Tipos de respuestas de filtros:
% Butterworth
% Chebyshev Tipo I
% Chebyshev Tipo II
% Bessel
% Elíptico
\approx% *******************************************************
```

```
clear all;
% Definiciones ******************************************
w = \text{logspace}(-1,1); % Barrido de frecuencia
N = 4;Wn = 1.0;Rp = 1;Rs = 40;
Wp = 2.0; % Solo para el filtro Chebyshev Tipo II
% Función de Transferencia en (s) del sistema.
[bbutter, abutter] = butter(N, Wn, 's');[bcheby1,acheby1] = cheby1(N,Rp,Wn,'s');[bcheby2,acheby2] = cheby2(N,Rs, Wp, 's');[bbessel, abessel] = besself(N, Wn);[bellip,aellip] = ellip(N,Rp,Rs,Wn,'s');% Obtención de la respuesta en frecuencia ***************
hbutter = freqs(bbutter, abutter, w);
Hbutter = 20 * log10 (abs(hbutter));phbutter = angle(hbutter)*180/pi;hcheby1 = freqs(bcheby1,acheby1,w);
Hcheby1 = 20 * log10(abs(hcheby1));phcheby1 = angle(hcheby1)*180/pi;hcheby2 = freqs(bcheby2, acheby2, w) ;
Hcheby2 = 20 * log10 (abs (hcheby2));phcheby2 = angle(hcheby2) *180/pi;
hbessel = freqs(bbessel,abessel,w);
Hbessel = 20 * log10(abs(hbessel));phbessel = angle(hbessel)*180/pi;hellip = freqs(bellip, aellip, w);
Hello = 20 * log10(abs(helling));phelling = angle(helling)*180/pi;% Gráfica de la respuesta en frecuencia de la magnitud *
figure(1);
semilogx(w,Hbutter,'k-',w,Hcheby1,'k--
',w,Hcheby2,'k:',w,Hbessel,'kd',w,Hellip,'kh');
legend('Butterworth','Chebyshev I','Chebyshev 
II','Bessel','Eliptico');
axis([0.1 \ 10 \ -60 \ 5]);
title('Filtro analógico pasa-bajas de orden 4');
```

```
ylabel('Ganancia en dB');
xlabel('Frecuencia normalizada: w/Wn');
grid;
% Detalle de la respuesta en frecuencia de la magnitud *
figure(2);
semilogx(w, Hbutter, 'k-', w, Hcheby1, 'k--
',w,Hcheby2,'k:',w,Hbessel,'kd',w,Hellip,'kh');
axis([0.5 5 -60 5]);
legend('Butterworth','Chebyshev I','Chebyshev 
II','Bessel','Eliptico');
title('Filtro analógico pasa-bajas de orden 4');
ylabel('Ganancia en dB');
xlabel('Frecuencia normalizada: w/pi');
grid;
% Calculo de los polos y ceros de la F.T. ***************
[zbutter, photter, kbutter] = buttap(N);[zcheby1,peheby1,keheby1] = cheblap(N,Rp);[zcheby2, pcheby2, kcheby2] = cheb2ap(N,Rs);[zbessel, pbessel, kbessel] = besselap(N);
[zellip,pellip,kellip] = ellipap(N,Rp,Rs);figure(3);
zplane(zbutter,pbutter);
title('Filtro digital pasa-bajas Butterworth orden 4');
figure(4);
zplane(zcheby1,pcheby1);
title('Filtro digital pasa-bajas Chebyshev Tipo I orden 4');
figure(5);
zplane(zcheby2,pcheby2);
title('Filtro digital pasa-bajas Chebyshev Tipo II orden 4');
figure(6);
zplane(zbessel,pbessel);
title('Filtro digital pasa-bajas Bessel orden 4');
figure(7);
zplane(zellip,pellip);
title('Filtro digital pasa-bajas Eliptico orden 4');
```
**Programa 13.2.1** Generación de las gráficas que aparecen en las Figuras 13.6 a 13.12